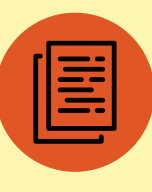

FREE WHITEPAPER

# The Ultimate Guide to Building Remarkable Squarespace Websites

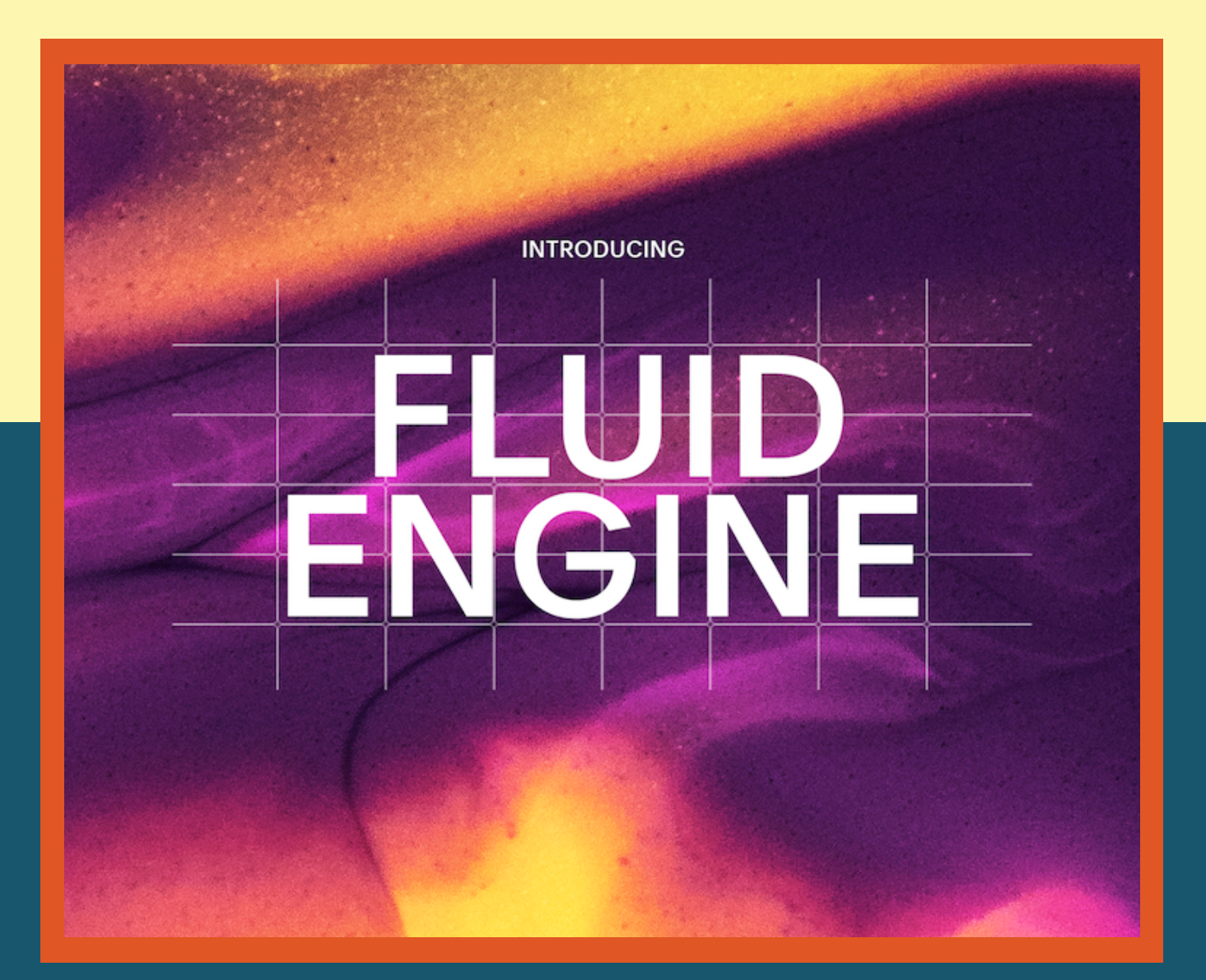

## Introduction

Maybe you've heard that Squarespace is the best website hosting platform to manage your online business. Well guess what? **BELIEVE THE HYPE!**

With best-in-class tools to support your business or creative idea, Squarespace democratizes great design with Fluid Engine—the latest drag-anddrop editor allowing for unbreakable creativity.

So what exactly separates a website that's mediocre to one that's truly remarkable? In this comprehensive guide I will go deep and share my decade of experience working within the Squarespace platform to uncover design tips and tricks to get your website looking incredible. Now let's dive in and see how you can start using design techniques to make the best possible version of your Squarespace website.

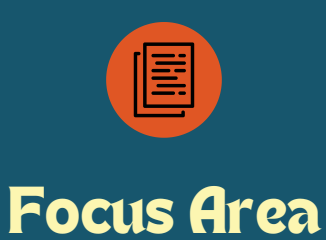

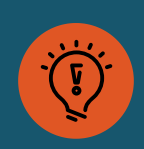

#### Resources & Tips

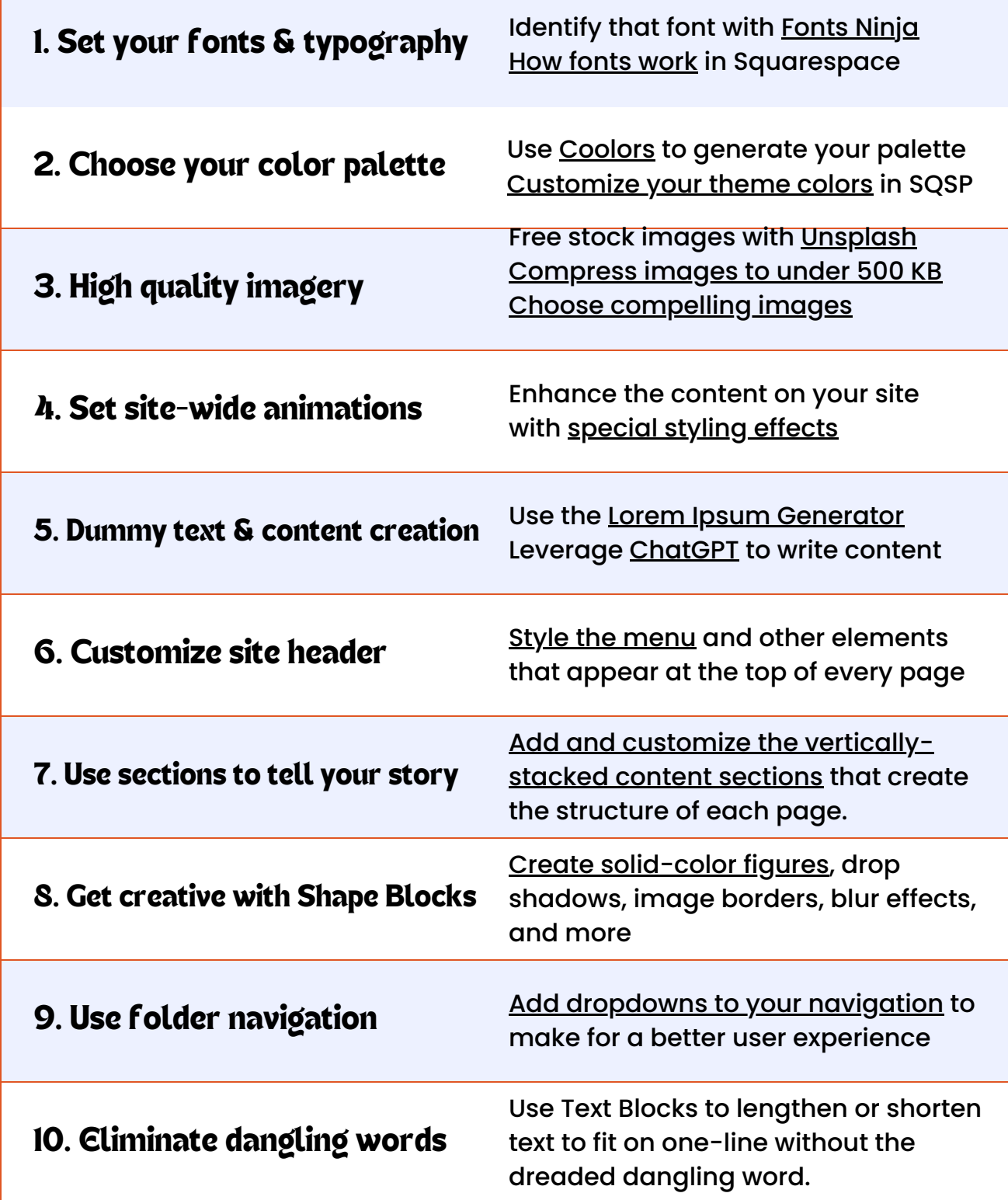

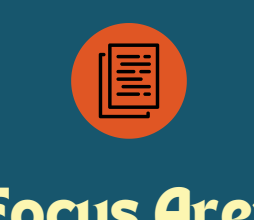

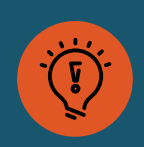

Focus Area Resources & Tips

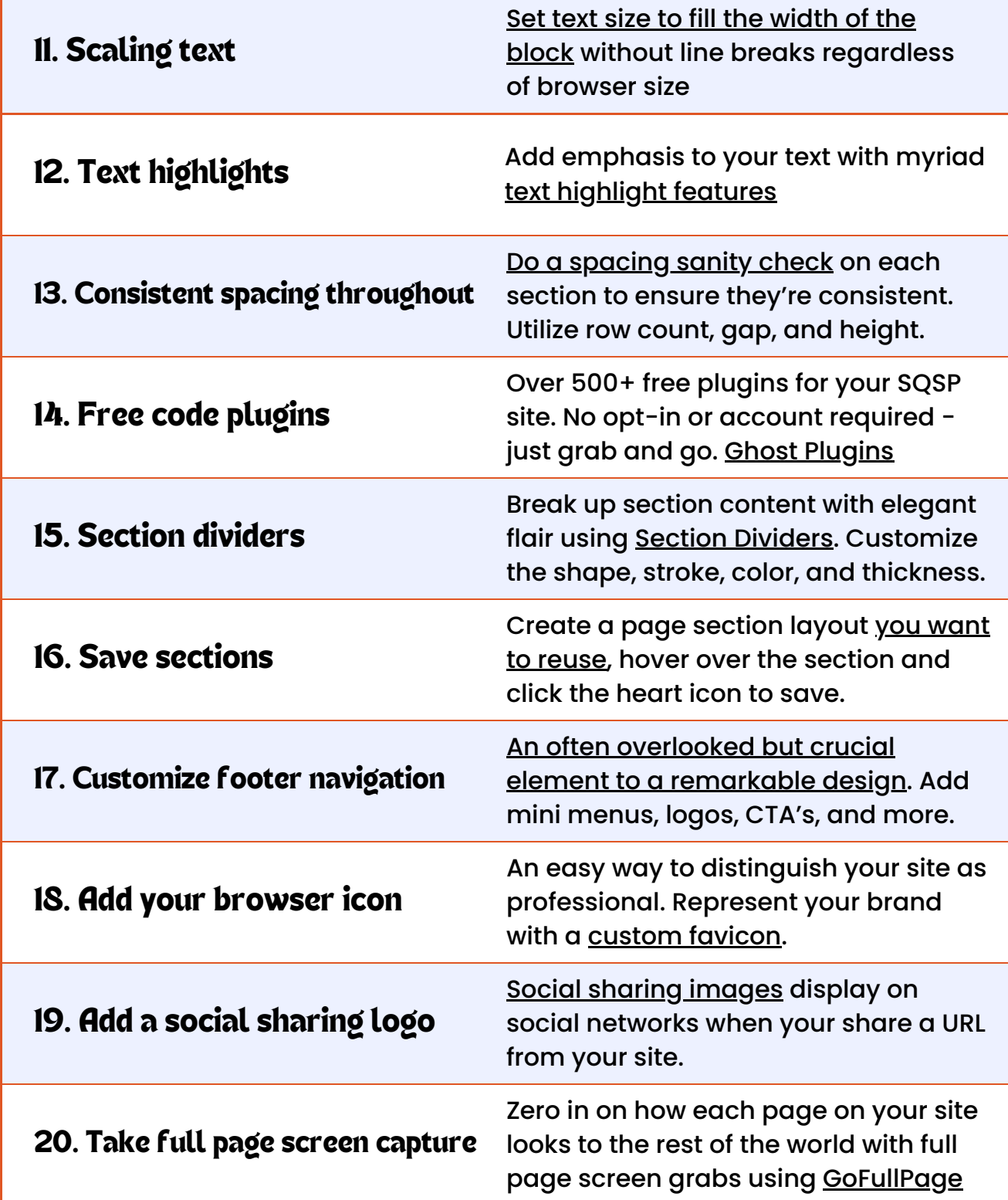

### Looking for a more personal insight?

I'm here to support you in whichever design or discovery phase you're in. My goal is to help you craft the best possible website using the tools available on the Squarespace platform. As a 7+ year former Squarespace employee, I can help you to identify the process, steps, and implementation to take your website from a yip to a howl! Get in touch to learn more.

#### Book a call with me ►